#### **ABSTRAK**

Cipta peluang adalah aplikasi berbasis *website* yang berfungsi sebagai wadah untuk mencari pekerjaan dan membuat lowongan pekerjaan yang dilakukan antara calon pelamar dan perusahaan yang sudah melakukan registrasi. Jika calon pelamar sudah melakukan registrasi maka calon pelamar dapat mendaftarkan diri pada lowongan yang sudah dipilih dan jika pihak perusahaan sudah melakukan registrasi maka dapat membuat lowongan baru. Aplikasi ini kemudian dapat menyimpan data calon pelamar yang sudah mendaftarkan diri, calon pelamar dapat mencari lowongan pekerjaan yang ditampilkan dalam *website* yang sudah dibuat oleh pihak perusahaan, jika pekerjaan tersebut diminati oleh calon pelamar maka calon pelamar dapat mendaftarkan diri untuk lowongan tersebut. Pihak perusahaan dapat membuat lowongan baru dan kriterianya akan ditampilkan dalam *website* sebagai informasi kepada calon pelamar untuk mencari pekerjaan. Pihak perusahaan juga akan mendapatkan pesan hasil pendaftaran jika ada calon pelamar yang sudah mendaftarkan diri pada lowongan yang dibuat pihak perusahaan tersebut. Hasil pendaftaran dapat dilihat oleh pihak perusahaan yang akan menampilkan data seperti data pelamar, poin seleksi hasil kecocokan kriteria persyaratan dan status baca. Hasil seleksi akan ditampilkan mulai dari poin tertinggi. Pihak perusahaan dapat menandai data pelamar yang ditampilkan dalam hasil pendaftaran untuk kemudian dapat digunakan kembali oleh pihak perusahaan untuk kepentingan selanjutnya atau jika pihak perusahaan ingin merekrut pelamar tersebut di luar aplikasi ini.

Kata kunci : pelamar, perusahaan, pekerjaan, lowongan.

#### *ABSTRACT*

*Cipta peluang is web based application which has function as finding and making job application between an applicant and company who have registered. If the applicant has done the register, he could add himself to the chosen job vacancy and also will do by its company. This application then will save the applicant database which already done the register. The applicant can find it on the website who made by the company. If the applicant interested to the job, he could make a registration to come in the company also can make another job vacancy then will show in website with all the criteria as the information then the company will get the report about how many applicant has registered. The result of the registration such as applicant database, selection point, and the checking of criteria and reading status. The selection will show from the highest point. The company will mark the applicant data in the result of the registration to use by the company in other chance or if the company will recruit the applicant outside this application.*

*Key words : applicant, company, work, vacancies.* 

### **DAFTAR ISI**

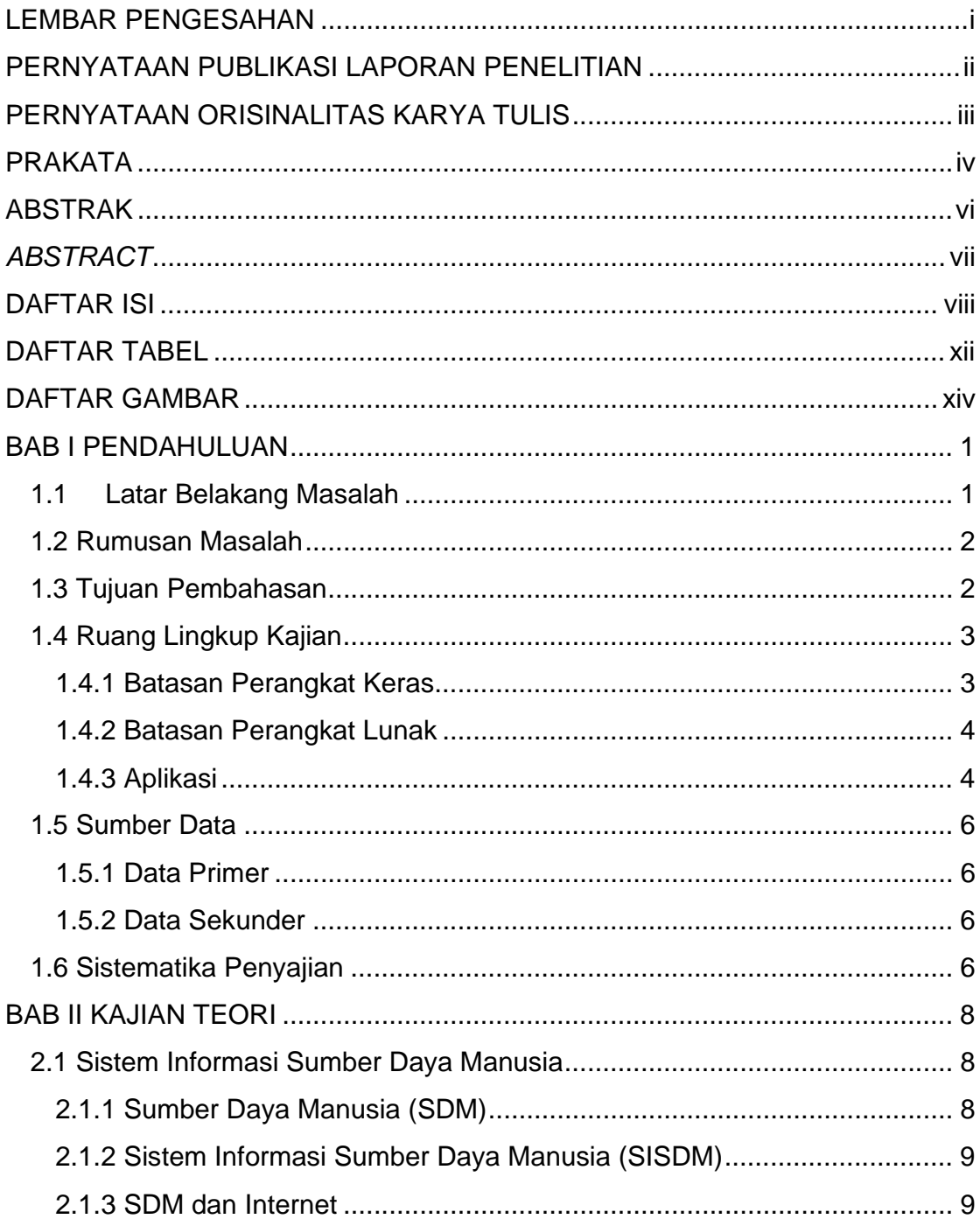

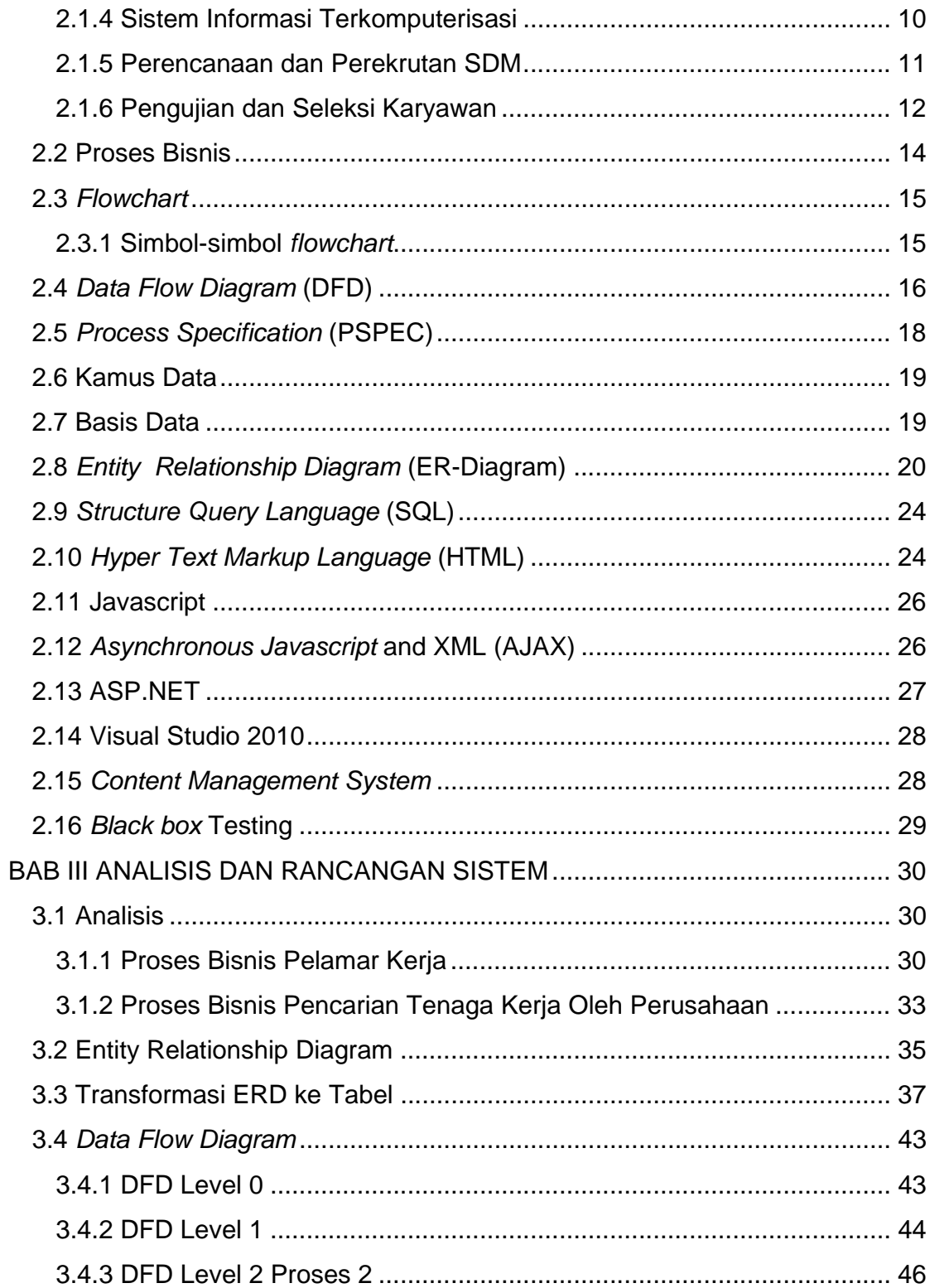

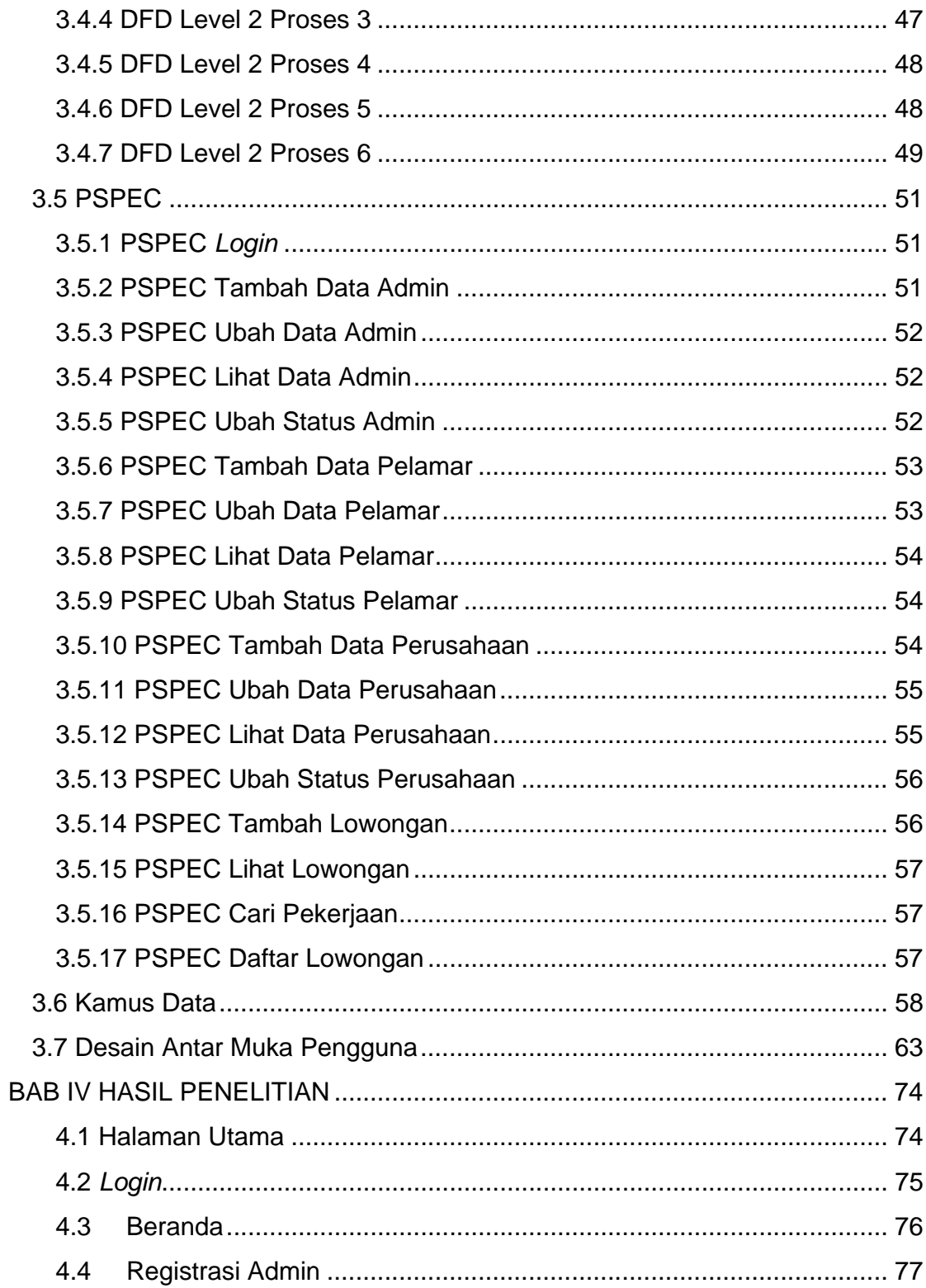

Universitas Kristen Maranatha

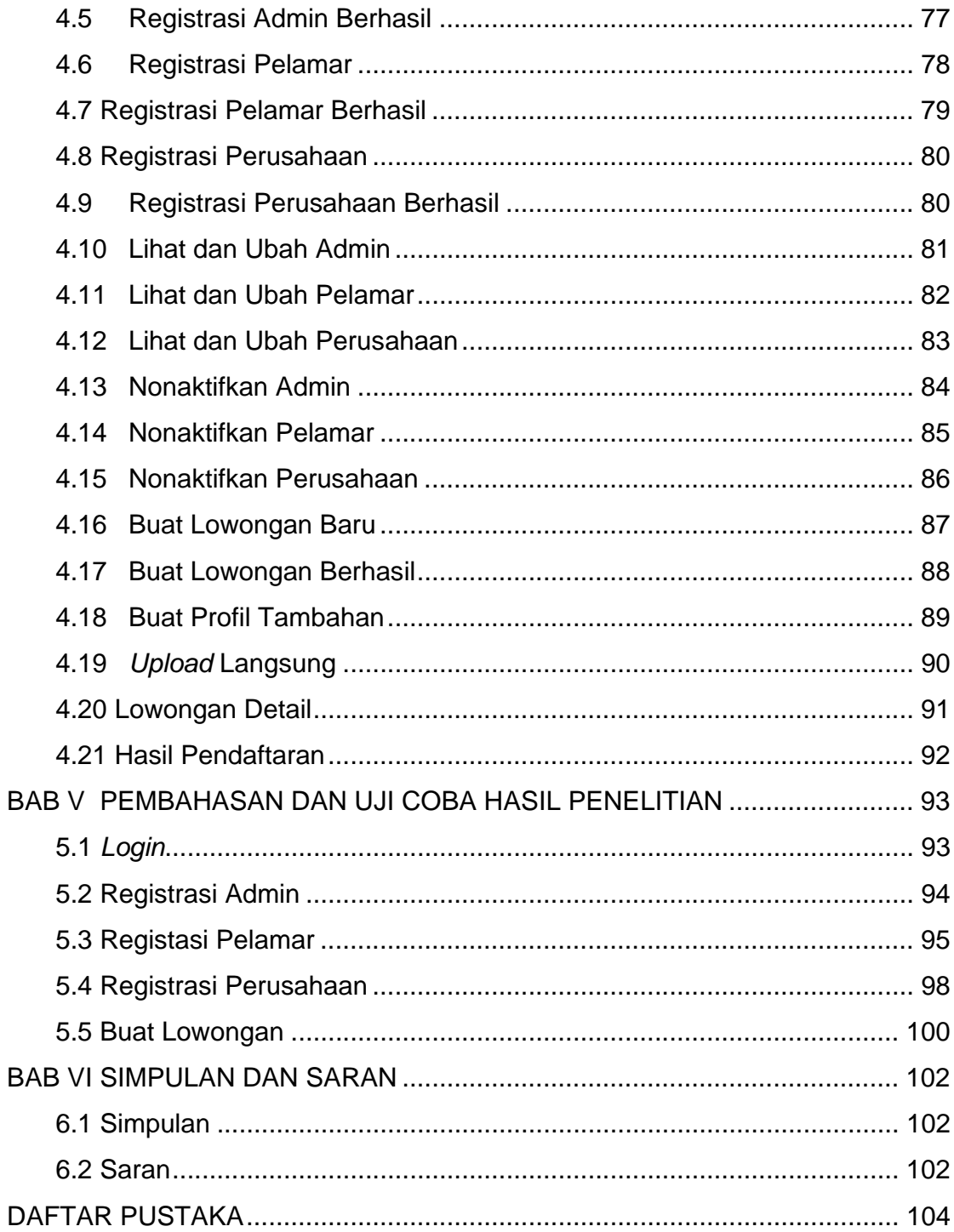

## **DAFTAR TABEL**

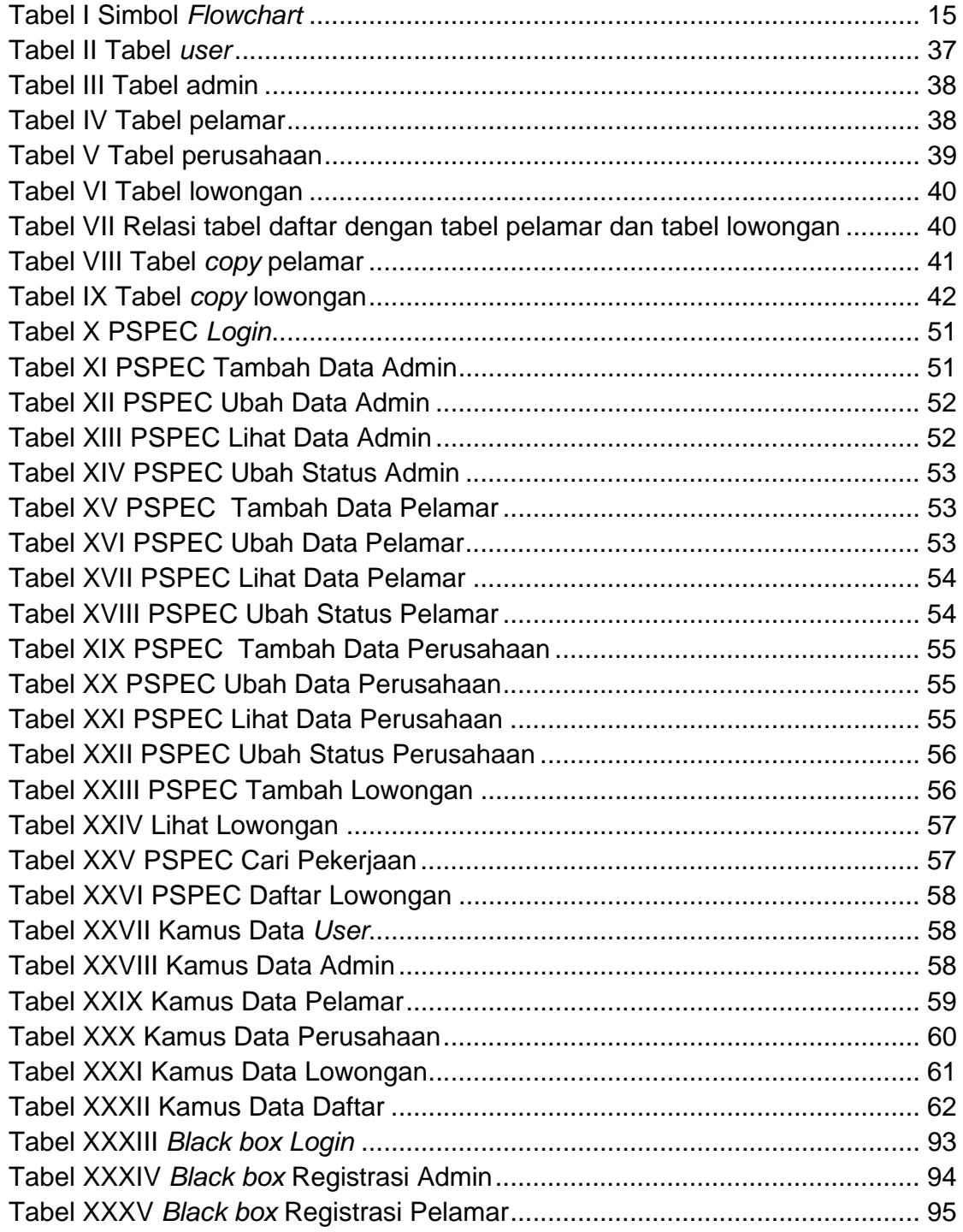

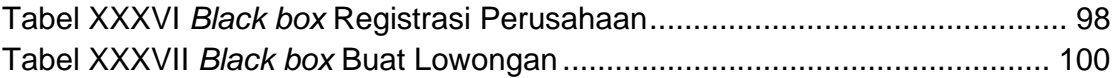

# **DAFTAR GAMBAR**

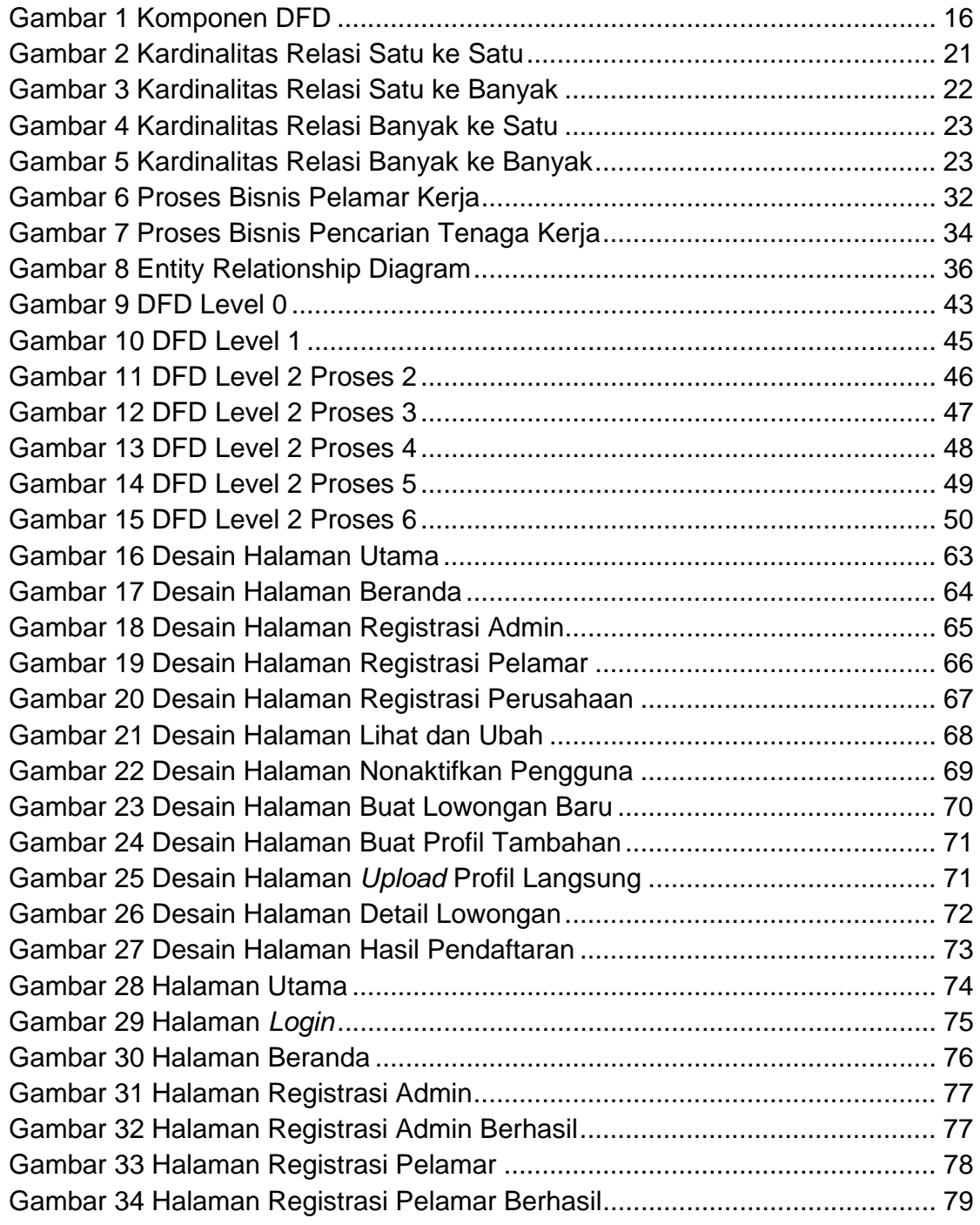

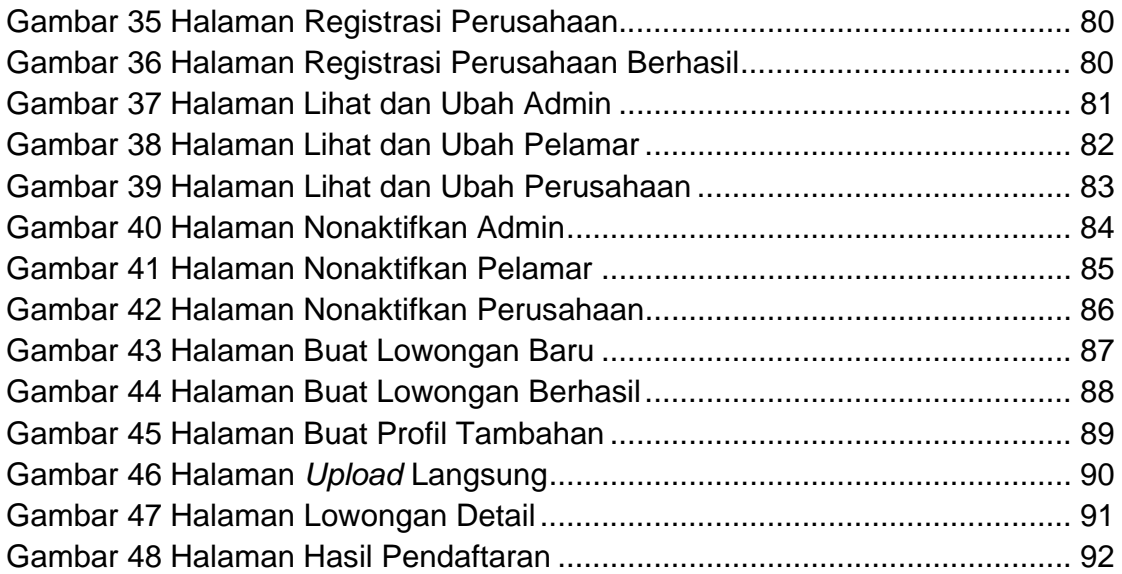